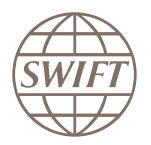

## **Certification from SWIFT**

The ultimate validation of skills

- − How do you demonstrate to prospective employers that you are a true SWIFT Expert?
- − How do you really know the SWIFT knowledge of candidates?
- − Want to get ahead in your career?

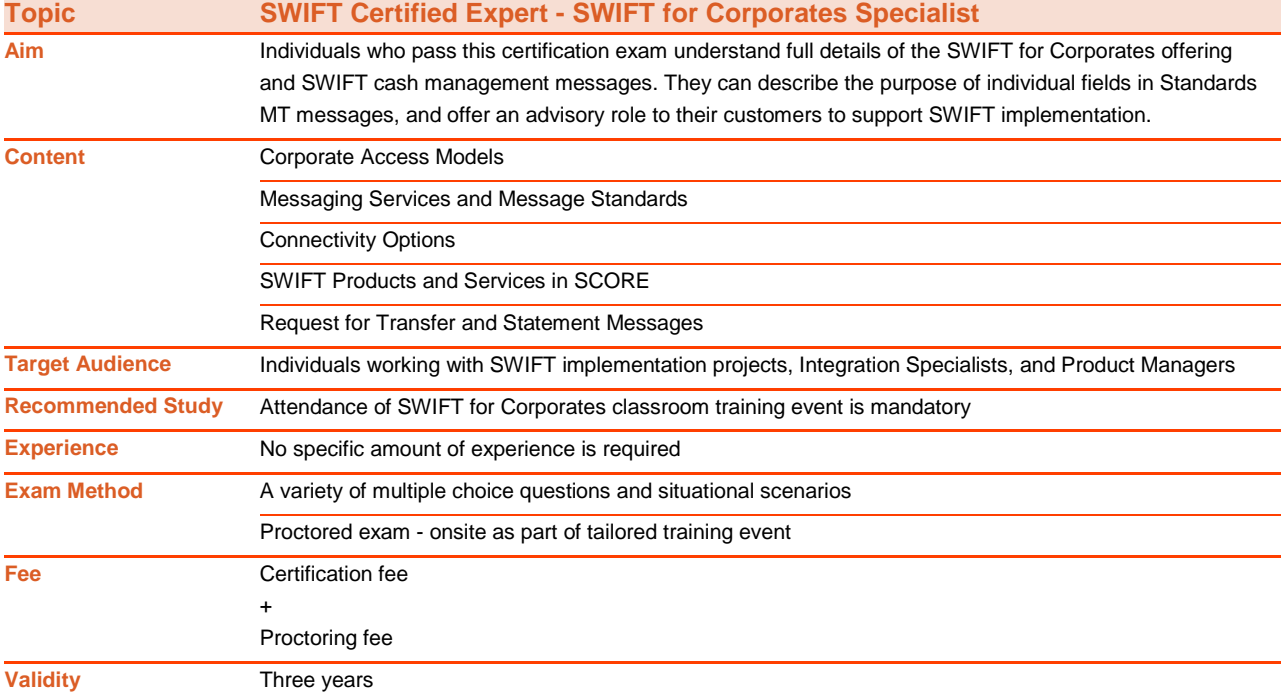

As SWIFT certification is based on transparency, exam criteria is detailed below to help ensure you are fully prepared.

Exam questions may additionally test your ability to apply knowledge and theory to relevant situational scenarios.

**In order to successfully pass the exam you need to be able to:**

## **Corporate Access Models**

Name the three SWIFT for Corporates access models

Define the joining criteria for Corporates to SCORE

Define the joining criteria for Corporates to MA-CUG

Explain the interoperability of the three Corporate access models

Recall at least two likely business drivers for a Corporate to join SCORE

Explain the function of a Service Administrator

Explain the function of a Service Provider

Recall who operates as the Service Provider in SCORE

Recall who operates as the Service Provider in MA-CUG

Recall who operates as the a Service Administrator in SCORE

Recall who operates as the a Service Administrator in MA-CUG

Explain the available SWIFT messaging service in TRCO

Explain the available SWIFT messaging services in MA-CUG

Explain the available SWIFT messaging services in SCORE

Define the function of a Closed User Group (CUG)

Explain why SWIFT operates SCORE in a Closed User Group (CUG)

Recall the legal Terms and Conditions a Corporate must follow in SCORE

Name which types of SWIFT messages can be exchanged in TRCO

Name which types of SWIFT messages can be exchanged in MA-CUG

Name which types of SWIFT messages can be exchanged in SCORE

Explain how a privately owned, non-listed corporate could join SWIFT

Explain how a Corporate in a non-FATF member country can join SCORE

List at least two benefits of SCORE over the other two corporate access models

Explain the key objectives of Customer Security Programme (CSP)

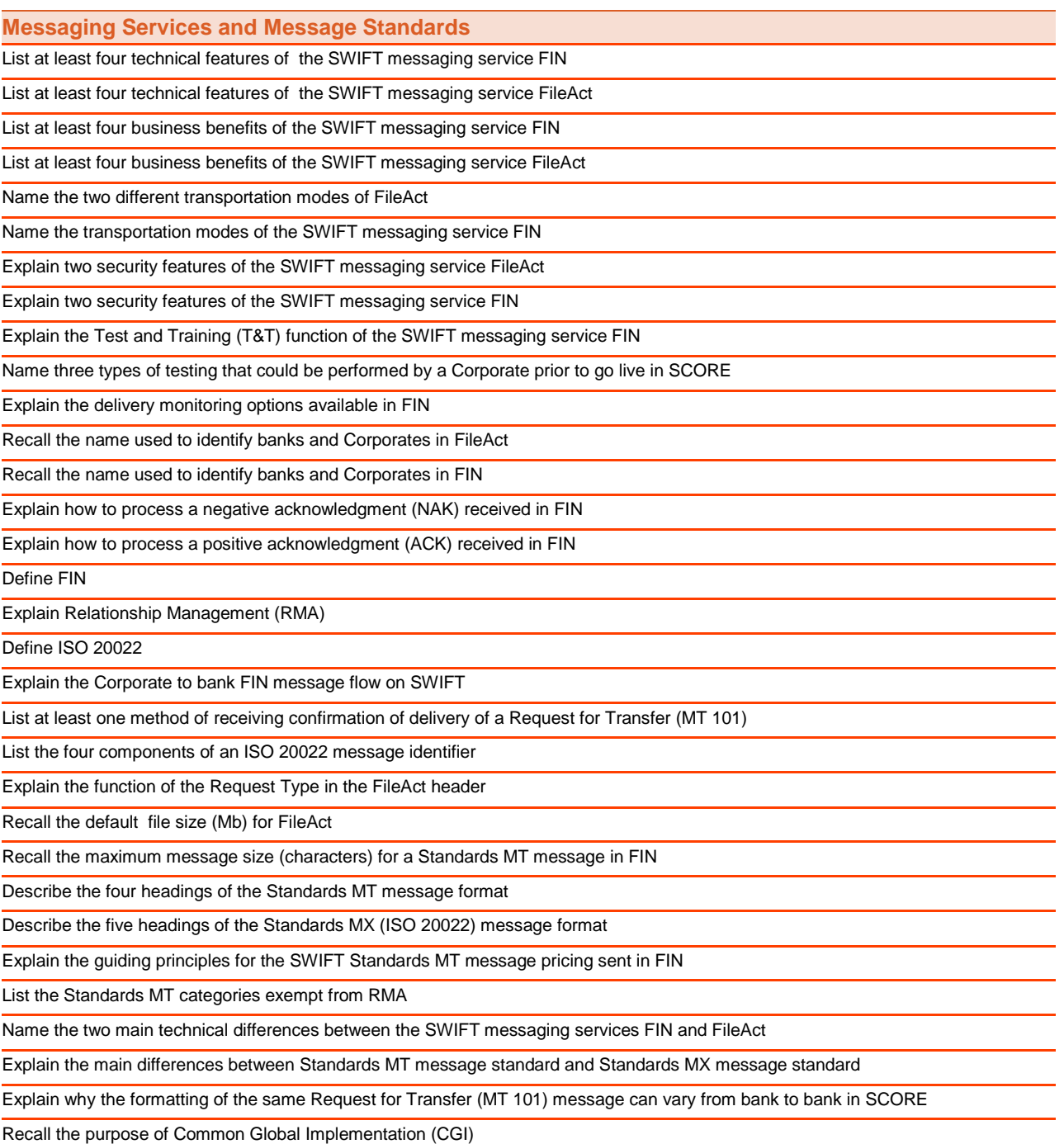

## **Connectivity Options**

Name the four SWIFT connectivity options available to Corporate customers

Explain the difference between the three customer hosted connectivity line options

Explain the two primary functions of SWIFTNet Link (SNL)

List the four network partner options available for Corporates to connect to SWIFT

Explain the primary purpose of middleware when integrating SWIFT into a Corporate's core treasury system

Recall the SWIFT middleware product used with Alliance Lite2

Explain what services in general Service Bureaus can offer to Corporates joining SWIFT

List the four critical components required to use Alliance Lite2

Name SWIFT's interface portfolio

Explain Alliance Lite2 for Business Applications (L2BA)

Explain the purpose of Lite2 AutoClient

Explain the primary function of SWIFT Integration Layer (SIL)

Name at least three L2BA providers

Recall the location of the Lite2 servers

Explain the Alliance Lite2 pricing model

**SWIFT Products and Services in SCORE**

List the three primary components of SCORE

Name the four business areas available in SCORE

Name the Standards MT message used by Corporates using SCORE to request a payment

Name the Standard MX message used by Corporates using SCORE to request a payment

Identify the ISO 20022 business area used for account and balance reporting

Explain the usage of the Customer Payment Status Report (pain.002)

Name the Standards MT message used by SCORE Corporates to confirm a spot deal

Recall the message category used for securities messages

Name the Standards MT message used by SCORE Corporates in a Trade Finance deal

Name the two most used SWIFT messaging services used in the Corporates to Bank space

Recall the party in the 3SKey flow which verifies the signature of the file

Recall at least one SWIFT compliance product available to Corporates in SCORE

Name the SWIFT reference data product

Explain each of the four steps of a SWIFT Secure Signature (3SKey) flow

List each of the three products available in SWIFT Global Payment Innovation (SWIFTgpi)

Recall at least two objectives of the SWIFT Global Payment Innovation project for Corporates

List at least three benefits of SWIFTSmart

Explain the usage of the Customer Payment Status Report (pain.002)

Explain where information can be found on the banks that offer services in SCORE

Describe at least three benefits of the Bank Readiness Programme

**Request for Transfer and Statement Messages**

Explain the usage of option A in fields dedicated for identifying financial institutions

Explain the usage of option C in fields dedicated for identifying financial institutions

Define the difference between the Ordering Customer (field 50a) and the Instructing Party (50a)

Explain the usage of option F in Ordering Customer (field 50a) and Beneficiary Customer (field 59a) in the MT 101

Explain the difference of Sender's Reference (field 20) and Transaction Reference (field 21)

Explain the usage of the Customer Specified Reference (field 21R)

Recall which field must be used in the MT 101 when the Receiver should relay the message to another bank

Explain how to use the instruction codes in the MT 101

Explain the customer impact of the three charging options available in the MT 101

Explain the conditional rules of Ordering Customer (field 50a) and Instructing Party (field 50a) in the MT 101

Explain at least three differences between a SWIFT Customer Statement (MT 940) and an Interim Transaction Report (MT 942)

Explain the function of a Notice to Receive (MT 210)

Define the usage of the Request for Transfer (MT 101)

List at least one method of receiving confirmation of delivery of an MT 101